### **BAB IV**

# **HASIL PENELITIAN**

Dalam bab ini dipaparkan tentang: a) Deskripsi data, b) Analisis uji hipotesis, c) Rekapitulasi Hasil Penelitian.

#### **A. Deskripsi Data**

Penelitian ini bertujuan untuk mengetahui pengaruh model pembelajaran *Examples Non Examples* terhadap hasil belajar peserta didik kelas III MI Al-Hidayah 01 Betak Kalidawir Tulungagung pada pelajaran Al-Qur'an Hadits materi "Hadits Tentang Persaudaraan". Penelitian ini termasuk ke dalam penelitian eksperimen semu dimana terdapat dua kelas yang diberi perlakuan berbeda, yakni kelas yang diberi perlakuan khusus disebut kelas eksperimen dan yang tidak diberi perlakuan khusus disebut kelas kontrol. Pada penelitian ini kelas eksperimen diberikan materi dengan menggunakan model pembelajaran *Examples Non Examples* dan kelas kontrol diberikan materi dengan menggunakan metode ceramah.

Populasi dan sampel dalam penelitian ini adalah peserta didik kelas III MI Al- Hidayah 01 Betak Kalidawir Tulungagung. Peserta didik kelas III-B berjumlah 18 anak sebagai kelas eksperimen, dan peserta didik kelas III-A berjumlah 18 peserta didik sebagai kelas kontrol. Adapun nama peserta didik yang digunakan sebagai sampel sebagaimana terlampir.

Prosedur yang pertama dilakukan penelitian adalah dengan meminta ijin kepada kepala MI Al- Hidayah 01Betak Kalidawir Tulungagung bahwa akan melaksanakan penelitian di MI tersebut. Berdasarkan koordinasi dengan guru kelas III, yaitu Ibu Masruroh dan Bapak Mukafi , peneliti diberi dua kelas sebagai sampel penelitian, yakni kelas III-B sebagai kelas eksperimen dan kelas III-A sebagai kelas kontrol. Penelitian dilaksanakan pada tanggal 5- 30 Maret 2019. Penelitian ini berjalan sesuai dengan Rencana Pelaksanaan Pembelajaran (RPP) yang telah dibuat oleh peneliti sebagaimana terlampir.

Data dalam penelitian ini diperoleh melalui dua metode, yaitu observasi dan tes. Metode yang pertama kali dilakukan adalah metode observasi. Tujuan dari metode ini adalah untuk memperoleh data terkait proses pembelajaran Al-Qur'an Hadits MI Al- Hidayah 01. Pada metode observasi ini dapat terlihat bahwa pendidik lebih sering menggunakan metode ceramah dalam pembelajaran.

Metode yang digunakan adalah metode tes. Tes digunakan untuk mengetahui pengaruh model pembelajaran *Examples Non Examples* terhadap hasil belajar peserta didik. Tes ini diberikan kepada peserta didik baik kelas eksperimen maupun kelas kontrol setelah mendapatkan perlakuan yang berbeda dalam penyampaian materi. Data tes ini diperoleh dari tes tulis berupa tes uraian sebanyak 15 soal.

#### **1. Deskripsi Variabel X (Model Pembelajaran** *Examples Non Examples***)**

Pembelajaran dengan model pembelajaran *Examples Non Examples* ini diterapkan di kelas eksperimen (III B) pada tanggal Maret 2019. Pembelajaran Al-Qur'an Hadits dengan menggunakan model pembelajaran *Examples Non Examples* yaitu pembelajaran dengan menganalisis media gambar sesuai dengan materi yang ingin dicapai, dan gambar yang bukan dari materi yang akan dipelajari. Hal ini bertujuan untuk melatih kepekaan peserta didik dalam analisis terhadap gambar, dan dapat berperan aktif dalam mengikuti proses pembelajaran.

Disana peneliti mengamati beberapa kali guru ketika mengajar menggunakan media. Peserta didik terlihat aktif dalam mengikuti pembelajaran. Sedangkan ketika saat peneliti mengamati kelas lain dimana dalam pembelajarannya guru menggunakan model ceramah saja, peneliti melihat peserta didik tidak memperhatikan penjelasan guru. Banyak peserta didik yang asik berbicara dan sebagian ada yang bermain sendiri, guru pun mengabaikan hal tersebut karena guru fokus menyampaikan materi kepada peserta didik yang hanya memperhatikan seperti peserta didik yang duduk di bagian depan.

Setalah beberapa kali mengamati sebelum melaksanakan pembelajaran dengan menggunakan model pembelajaran *Examples Non Examples* peneliti terlebih dahulu membuat skenario pembelajarannya. Peneliti membuat Rencana Pelaksanaan Pembelajaran untuk diterapkan pada kelas yang diberi perlakuan yaitu kelas eksperimen, membuat media gambar sesuai materi pembelajaran yaitu gambar tentang persaudaraan dan bukan persaudaraan. RPP sudah dikonsultasikan dan divalidasikan oleh guru pengajar. Selain itu peneliti juga membuat Rencana Pelaksanaan Pembelajaran untuk diterapkan di kelas kontrol dengan menggunakan metode ceramah.

Dari dua kelas yang diajar dengan model pembelajaran yang berbeda, peneliti menemukan berbagai respon yang berbeda dari sikap peserta didik dari dua kelas. Peserta didik kelas III-B yang diajarkan dengan model pembelajaran *Examples Non Examples* lebih aktif dalam pembelajaran dibanding peserta didik kelas III-A yang diajar dengan menggunakan metode ceramah yang cenderung pasif mendengarkan ceramah dari guru.

# **2. Deskripsi Variabel Y (Hasil Belajar)**

Untuk mengetahui hasil belajar peserta didik, peneliti memberikan soal tes terhadap kelas eksperimen dan kelas kontrol. Hasil belajar dalam penelitian ini adalah skor yang diperoleh peserta didik dari hasil *post test* Al-Qur'an Hadits yang menggambarkan kemampuan individu yang diukur menggunakan instrument domain kognitif. Tes yang digunakan berbentuk uraian dengan jumlah 15 butir soal yang harus dijawab. Skor penilaian hasil belajar mengacu pada penilaian tes yang disusun atas dasar unsur-unsur dari Kompetensi Inti (KI) yang membentuk Kompetensi Dasar dan Indikator mata pelajaran Al-Qur'an Hadits.

Tes ini diberikan kepada peserta didik baik kelas eksperimen maupun kelas kontrol setelah mendapat perlakuan yang berbeda dalam dalam penyampaian materi. Pada kelas eksperimen peneliti memberikan materi dengan menggunakan model pembelajaran *Examples Non Examples* sedangkan pada kelas kontrol dengan menggunakan model konvensional yaitu metode ceramah. Materi yang diberikan sama yaitu Hadits tentang persaudaraan. Tes diikuti oleh seluruh peserta didik kelas III-A dan kelas III-B yang berjumlah 36.

Peneliti memberi waktu yang sama pada peserta didik untuk mengerjakan soal *post test* tersebut yaitu 30 menit. Setelah semua peserta didik mengerjakan soal *post test* yang diberikan peneliti. Setelah itu lembar soal tersebut dikumpulkan dan peneliti menilai hasil dari soal *post test* yang sudah dikerjakan oleh peserta didik.

#### **B. Analisis Uji Hipotesis**

- 1. Uji Instrumen Penelitian
	- a. Uji Validitas

Sebelum tes diberikan kepada peserta didik yang menjadi sampel penelitian, terlebih dahulu dilakukan uji validitas instrumen untuk mengetahui instrumen tersebut valid atau tidak. Uji validitas ada dua cara yaitu uji validitas empiris dan uji validitas ahli (*Expert Judgement*). Pada penelitian ini validasi ahli dilakukan kepada satu ahli dari dosen dari IAIN Tulungagung yakni bapak Mustofa,SS, M.Pd. I soal tersebut divalidasi dan dinyatakan layak atau tidak untuk dijadikan instrumen penelitian. Hasilnya 15 soal pada tes dinyatakan layak untuk dijadikan instrumen penelitian. Untuk uji validitas empiris, soal tes yang sudah dinyatakan layak oleh validator selanjutnya diuji cobakan kepada responden. Responden untuk uji coba soal tes adalah peserta didik kelas IVdi MI Al- Hidayah Betak Tulungagung berjumlah 29 peserta didik. Setelah soal diuji coba, hasil uji coba tersebut diuji validitasnya untuk mengetahui soal tersebut valid atau tidak. Untuk mencari validitas soal tes peneliti menggunakan bantuan program komputer *SPSS 16.0.* Adapun hasil perhitungan uji validitas sebagai berikut:

1) Soal Tes

Adapun data hasil uji coba soal tes kepada 29 responden adalah sebagai berikut:

| N <sub>0</sub> | $r_{hitung}$ | $r_{tablel}$ | Keputusan |
|----------------|--------------|--------------|-----------|
| 1              | 0,479        | 0,367        | Valid     |
| $\overline{2}$ | 0,686        | 0,367        | Valid     |
| 3              | 0,394        | 0,367        | Valid     |
| $\overline{4}$ | 0,822        | 0,367        | Valid     |
| 5              | 0,523        | 0,367        | Valid     |
| 6              | 0,496        | 0,367        | Valid     |

**Tabel 4.1 Data Hasil Uji Coba Soal Tes**

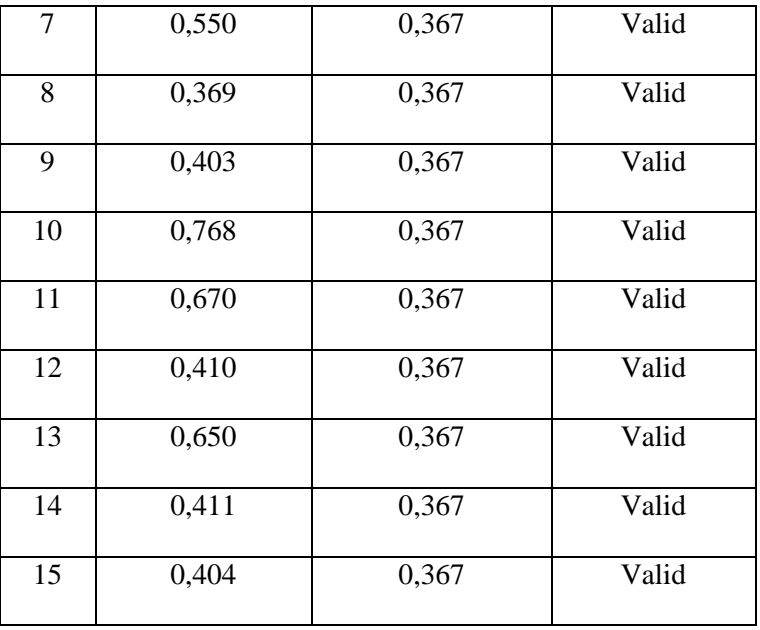

Jumlah responden untuk uji coba soal tes sebanyak 29 peserta didik., sehingga N=29. Nilai  $r_{table}$  untuk N=29 adalah 0,367. Dari tabel *output* uji validitas soal tes menggunakan *SPSS* 16.0 dapat dilihat nilai *pearson correlation* atau  $r_{hitung}$  pada soal 1 sampai soal 15, nilai  $r_{hitung} \ge r_{tablel}$  yaitu (0,479), (0,686), (0,394), (0,822), (0,523), (0,496), (0,550), (0,369), (0,403), (0,768), (0,670), (0,410), (0,650), (0,411),  $(0,404) \ge 0,367$ , maka ke lima belas item soal tes dinyatakan valid. Adapun langkah-langkah uji validitas soal tes menggunakan *SPSS 16.0* sebagaimana terlampir.

b. Uji Reliabilitas

Uji reliabilitas dilakukan untuk mengetahui bahwa tes tersebut dapat dipercaya atau diandalkan. Uji reliabilitas menggunakan bantuan program komputer *SPSS 16.0.* Data untuk uji reliabilitas diambil dari data uji validitas sebelumnya. Soal tes dikatakan reliabel apabila  $r_{hitung} \geq$  $r_{tablel}$ .

1) Soal Tes

**Tabel 4.2 Output Uji Reliabilitas Soal Tes Menggunakan** *SPSS 16.0*

#### **Reliability Statistics**

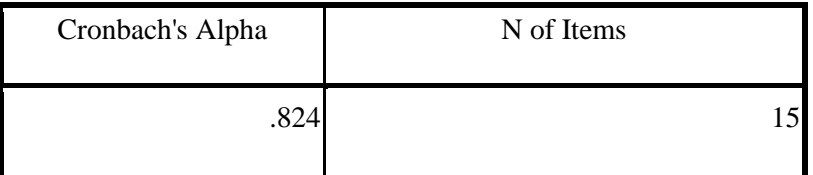

Dari tabel *output* uji reliabilitas soal tes dapat dilihat bahwa nilai *Cronbach's Alpha* atau  $r_{hitung} \ge r_{table}$ , yaitu 0,824  $\ge 0,367$ sehingga lima belas soal dinyatakan reliabel. Adapun langkah-langkah uji reliabilitas soal tes menggunakan *SPSS* 16.0 sebagaimana terlampir.

2. Uji Prasyarat Hipotesis

Sebelum uji hipotesis dilakukan, terlebih dahulu dilakukan uji prasyarat hipotesis. Adapun uji prasayarat tersebut adalah sebagai berikut:

a. Uji Normalitas

Uji normalitas dalam penelitian ini digunakan sebagai prasyarat untuk uji t. Data yang digunakan untuk uji t harus berdistribusi normal. Jika data tidak berdistribusi normal maka uji t tidak dapat dilanjutkan. Suatu distribusi dikatakan normal apabila taraf signifikansinya > 0,05, sebaliknya jika taraf signifikansinya < 0,05 maka suatu distribusi dikatakan tidak normal. Untuk menguji normalitas menggunakan uji *kolmogorof-smirnov* pada program komputer *SPSS 16.0*.

1) Data *Post Test*

| N <sub>0</sub> | <b>Kelas IV-B (Kelas Eksperimen)</b> |              | Kelas IV-A (Kelas Kontrol) |              |  |
|----------------|--------------------------------------|--------------|----------------------------|--------------|--|
|                | <b>Kode Peserta Didik</b>            | <b>Nilai</b> | <b>Kode Peserta Didik</b>  | <b>Nilai</b> |  |
| 1              | <b>MMA</b>                           | 86           | AKM                        | 83           |  |
| $\overline{2}$ | <b>LCN</b>                           | 100          | AAA                        | 73           |  |
| 3              | <b>MAFR</b>                          | 93           | <b>ANMM</b>                | 70           |  |
| 4              | <b>MFZ</b>                           | 86           | <b>AEM</b>                 | 83           |  |
| 5              | <b>MGA</b>                           | 83           | <b>ANF</b>                 | 86           |  |
| 6              | <b>MHSD</b>                          | 90           | AAW                        | 73           |  |
| $\overline{7}$ | <b>MHF</b>                           | 80           | <b>AJYP</b>                | 83           |  |
| 8              | <b>NAA</b>                           | 100          | <b>AKA</b>                 | 93           |  |
| 9              | <b>PNAM</b>                          | 100          | <b>ARA</b>                 | 70           |  |
| 10             | <b>PZR</b>                           | 83           | <b>CCEP</b>                | 73           |  |
| 11             | <b>RAR</b>                           | 90           | <b>DLS</b>                 | 83           |  |
| 12             | <b>RPR</b>                           | 86           | <b>FTA</b>                 | 73           |  |
| 13             | <b>RNF</b>                           | 96           | <b>GAF</b>                 | 73           |  |
| 14             | <b>RPA</b>                           | 86           | <b>HARM</b>                | 66           |  |
| 15             | <b>SONF</b>                          | 93           | <b>HPA</b>                 | 73           |  |
| 16             | <b>SAMP</b>                          | 96           | <b>KAN</b>                 | 73           |  |
| 17             | <b>ULM</b>                           | 83           | <b>MWTA</b>                | 83           |  |
| 18             | <b>ZANA</b>                          | 96           | <b>NS</b>                  | 86           |  |
|                | <b>Jumlah</b>                        | 1.627        | <b>Jumlah</b>              | 1.397        |  |
|                | Rata-rata                            | 90,3         | Rata-rata                  | 77,6         |  |

 **Tabel 4.3 Daftar Nilai Post Test Kelas Eksperimen dan Kontrol**

Adapu hasil penghitungan uji normalitas data *post test* menggunakan *SPSS 16.0* adalah sebagai berikut:

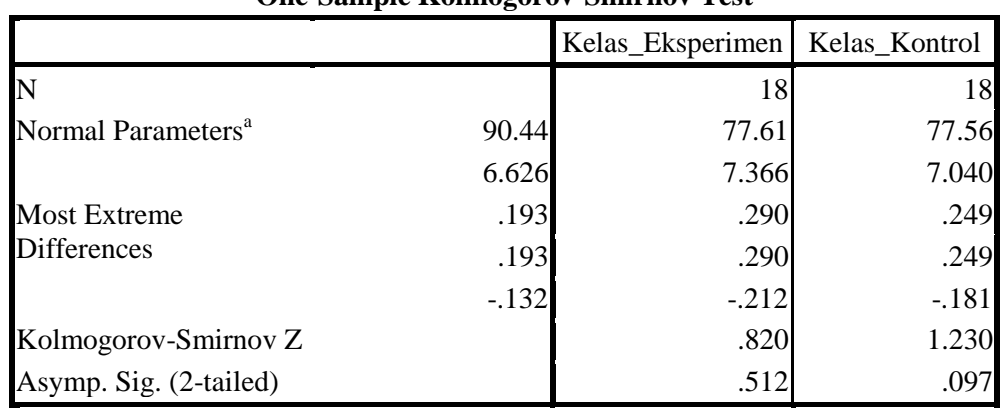

### **Tabel 4.4 Output Uji Normalitas Post Test**

**One-Sample Kolmogorov-Smirnov Test**

a. Test distribution is Normal.

Dari tabel *output* uji normalitas *post test* dapat diketahui nilai *Asymp.Sig.(2-tailed)* pada kelas eksperimen sebesar 0,512 dan pada kelas kontrol sebesar 0,097 sehingga lebih besar dari 0,05, dapat disimpulkan bahwa data *post test* dinyatakan berdistribusi **normal**. Adapun langkahlangkah uji normalitas data *post test* menggunakan *SPSS 16.0* sebagaimana terlampir.

# b. Uji Homogenitas

Uji homogenitas merupakan pengujian yang dilakukan untuk mengetahui apakah data dari sampel penelitian pada kelas eksperimen dan kelas kontrol mempunyai varians yang sama atau tidak. Uji ini dilakukan sebagai prasyarat sebelum melakukan uji t.

Suatu distribusi dikatakan homogen jika taraf signifikansinya > 0,05, sedangkan jika taraf signifikansinya < 0,05 maka distribusinya dikatakan tidak homogen. Uji t bisa dilanjutkan apabila homogenitas terpenuhi atau bisa dikatakan bahwa data tersebut homogen.Untuk menguji homogenitas menggunakan program komputer *SPSS 16.0.*

Pada penelitian ini, data yang terkumpul berupa *post test* belajar peserta didik.

1) Data *Post Test*

Data yang digunakan dalam uji homogenitas *post test* adalah data *post test* yang sama dengan uji normalitas sebelumnya. Adapun hasil penghitungan uji homogenitas data *post test* menggunakan *SPSS 16.0* adalah sebagai berikut:

#### **Tabel 4.5 Output Uji Homogenitas Post Test**

#### **Test of Homogeneity of Variances**

Hasil Belajar Al-Qur'an Hadits

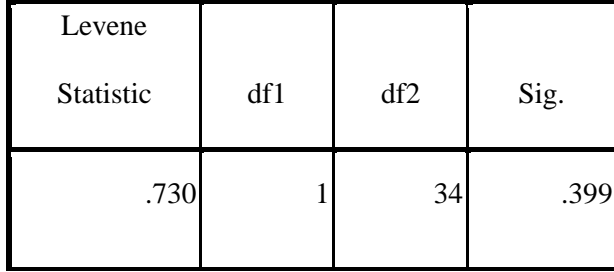

Dari tabel *output* uji homogenitas *post test* dapat dilihat nilai *Sig.* adalah 0,399. Nilai *Sig.* 0,399 > 0,05 maka data *post test* dinyatakan **homogen**. Adapun langkah-langkah uji homogenitas data *post test* menggunakan *SPSS 16.0*.

Dari hasil uji normalitas, distribusi data *post test* dinyatakan berdistribusi normal, dan dari hasil uji homogenitas, data *post test* dinyatakan homogen. Dengan demikian, data yang terkumpul dalam penelitian ini sudah memenuhi syarat pengujian hipotesis, sehingga uji t dapat dilanjutkan.

3. Uji Hipotesis

Setelah uji prasyarat terpenuhi, selanjutnya adalah menguji hipotesis penelitian dengan melakukan uji t-test.

a. Uji t-test

Uji t-test digunakan untuk mengetahui pengaruh model pembelajaran *Examples Non Examples* terhadap hasil belajar peserta didik kelompok III-B MI Al-Hidayah Betak Tulungagung. Uji ini dilakukan dengan bantuan program komputer *SPSS 16.0*, yaitu:

Hipotesis yang akan diuji berbunyi sebagai berikut:

1) Hasil belajar Peserta Didik

 : Ada pengaruh model pembelajaran *Examples Non Examples* terhadap hasil belajar peserta didik MI Al-Hidayah 01 Betak Kalidawir Tulungagung.

 : Tidak ada pengaruh model pembelajaran *Examples Non Examples* terhadap hasil belajar peserta didik MI Al-Hidayah 01 Betak Kalidawir Tulungagung.

Adapun kriteria dasar pengambilan keputusannya adalah sebagai berikut:

- 1) Berdasarkan signifikan
	- a) Jika nilai *Signifikansi* atau *Sig.(2-tailed)*> 0,05, maka H<sup>a</sup> diterima dan H<sub>0</sub> ditolak.
	- b) Jika nilai *Signifikansi* atau *Sig.(2-tailed)*< 0,05, maka H<sup>a</sup> ditolak dan H<sub>0</sub> diterima.
- 2) Berdasarkan t-hitung
	- a) Jika thitung < t<sub>tabel</sub> maka  $H_o$  diterima dan  $H_a$  ditolak.
	- b) Jika ${\rm t}_{\rm hitung} > {\rm t}_{\rm label}$ maka $H_o$ ditolak dan  $H_a$  diterima.

Berikut hasil pengujian hipotesis dengan menggunakan *SPSS 16.0 for windows* dapat dilihat pada tabel sebagai berikut:

# **Tabel 4.6 Output Uji T-Test Hasil Belajar Peserta Didik**

|                                               |                                      |             | Levene's Test<br>for Equality<br>of Variances | t-test for Equality of Means |        |            |                   |                   |       |                                                    |  |
|-----------------------------------------------|--------------------------------------|-------------|-----------------------------------------------|------------------------------|--------|------------|-------------------|-------------------|-------|----------------------------------------------------|--|
|                                               |                                      |             |                                               |                              |        | Sig. $(2-$ | Mean              | Std. Error        |       | 95%<br>Confidence<br>Interval of the<br>Difference |  |
|                                               |                                      | $\mathbf F$ | Sig.                                          | $\mathbf T$                  | Df     | tailed)    | <b>Difference</b> | <b>Difference</b> | Lower | Upper                                              |  |
| Hasil<br>Belajar<br>$Al-$<br>Qur'an<br>Hadits | Equal<br>variances<br>assumed        | .730        | .399                                          | 5.496                        | 34     | .000       | 12.833            | 2.335             | 8.088 | 17.579                                             |  |
|                                               | Equal<br>variances<br>not<br>assumed |             |                                               | 5.496                        | 33.627 | .000       | 12.833            | 2.335             | 8.086 | 17.581                                             |  |

**Independent Samples Test**

Berdasarkan hasil SPSS 16.0 pada tabel output uji t-test hasil belajar peserta didik kelas eksperimen diperoleh nilai thitung =5.496 dan Sig.(2-tailed)  $=0.000$ . sebelum melihat t<sub>tabel</sub> terlebih dahulu harus ditentukan derajat kebebasan (db) pada keseluruhan sampel yang diteliti dengn rumus db=N-2. Karena jumlah sampel yang diteliti adalah 36 siswa, maka db=  $36 - 2 = 34$ . Nilai db=34 pada taraf signifikansi 5% diperoleh t<sub>tabel</sub> 2.032. Karena t<sub>hitung</sub>  $\mathcal{L}_{\text{table}}$  atau 5.496>2.032. Dan Sig.(2-tailed) 0,000<0,05, maka H<sub>O</sub> ditolak dan H<sup>a</sup> diterima. Sehingga ada pengaruh model pembelajaran *Examples Non Examples* terhadap hasil belajar peserta didik MI Al-Hidayah 01 Betak Kalidawir Tulungagung. Adapun langkah-langkah uji t-test hasil belajar menggunakan *SPSS 16.0* sebagaimana terlampir.

b. Uji Pengaruh

Seberapa jauh efektivitas perlakuan yang diberikan kepada kelompok eksperimen dalam meningkatkan hasil belajar siswa mata pelajaran Al-Qur'an Hadits materi hadits tentang persaudaraan dapat diketahui melalui ukuran *effect size* (*cohen's*). Besarnya *effect size* adalah selisih rata-rata yang dinyatakan dalam simpangan baku, dengan hasil perhitungan sebagai berikut:

$$
d = \frac{\overline{X_t} - \overline{X_c}}{S_{spooled}} \times 100\%
$$

$$
d = \frac{\overline{x_t} - \overline{x_c}}{\sqrt{\frac{(n_1 - 1) S d_1^2 + (n_2 - 1) S d_2^2}{n_1 + n_2}}} \times 100\%
$$

$$
d = \frac{90,3-77,5}{\sqrt{\frac{(18-1)645 + (18-1)554}{18+18}}} \times 100\%
$$

$$
d = \frac{90,3-77,5}{\sqrt{\frac{17 \times 645 + 17 \times 554}{36}}} \times 100\%
$$

$$
d = \frac{90,3 - 77,5}{\sqrt{566.19}} \times 100\%
$$

$$
d = \frac{128}{2379} \times 100\%
$$

# $d= 0,053$

# $d= 0,1$

Menurut cohan kriteria untuk melihat besar kecilnya ukuran effect adalah:

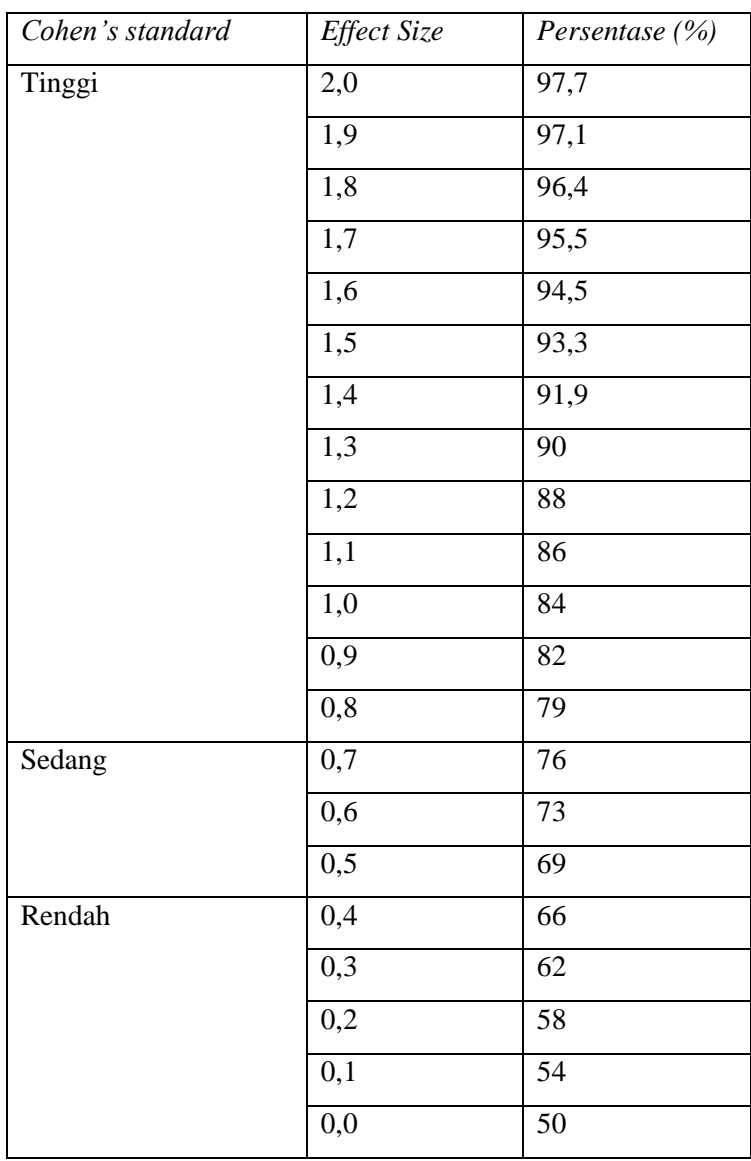

**Tabel 4.7 Tabel Kriteria Interpretasi Nilai Cohen's**

Dari hasil perhitungan tersebut dapat dilihat bahwa besar pengaruh model pembelajaran *Examples Non Examples* terhadap hasil belajar peserta didik mata pelajaran Al-Qur'an Hadits materi hadits tentang persaudaraan Hadits MI Al-Hidayah 01 Betak Kalidawir Tulungagung dengan *effect size* rendah yaitu 0,1 atau 54%.

#### **C. Rekapitulasi Hasil Penelitian**

Setelah hasil analisis data selesai, selanjutnya adalah mendeskripsikan hasil penelitian tersebut dalam bentuk tabel yang menunjukkan adanya pengaruh model pembelajran *Examples Non Examples* terhadap hasil belajar peserta didik MI Al-Hidayah 01 Betak Tulungagung. Adapun tabel rekapitulasi hasil penelitian sebagai berikut:

| N <sub>0</sub> | <b>Uraian</b>            | <b>Hasil</b>            | <b>Kriteria</b>               | Interpretasi  | Kesimpulan             |  |
|----------------|--------------------------|-------------------------|-------------------------------|---------------|------------------------|--|
| 1.             | model<br>Pengaruh        | Nilai                   | Nilai p value                 | $Ha$ diterima | Ada<br>pengaruh        |  |
|                | pembelajaran<br>Examples | signifikansi            | $0,05>(sig.)$ dan             |               | model                  |  |
|                | Non Examples Terhadap    | 0,000 dan nilai         | $t_{\rm hitung} < \!\! 2.032$ |               | pembelajaran           |  |
|                | Hasil Belajar siswa Mata | $t_{\text{hitung}}$ 5,4 |                               |               | Examples<br><b>Non</b> |  |
|                | Pelajaran<br>Al-Qur'an   |                         |                               |               | Examples               |  |
|                | Hadits MI Al-Hidayah 01  |                         |                               |               | Terhadap<br>Hasil      |  |
|                | Kalidawir<br>Betak       |                         |                               |               | Belajar<br>siswa       |  |
|                | Tulungagung.             |                         |                               |               | Pelajaran<br>Mata      |  |
|                |                          |                         |                               |               | Al-Qur'an              |  |
|                |                          |                         |                               |               | Hadits MI Al-          |  |
|                |                          |                         |                               |               | Hidayah<br>01          |  |
|                |                          |                         |                               |               | Betak Kalidawir        |  |

**Tabel 4.8 Tabel Rekapitulasi Hasil Penelitian**

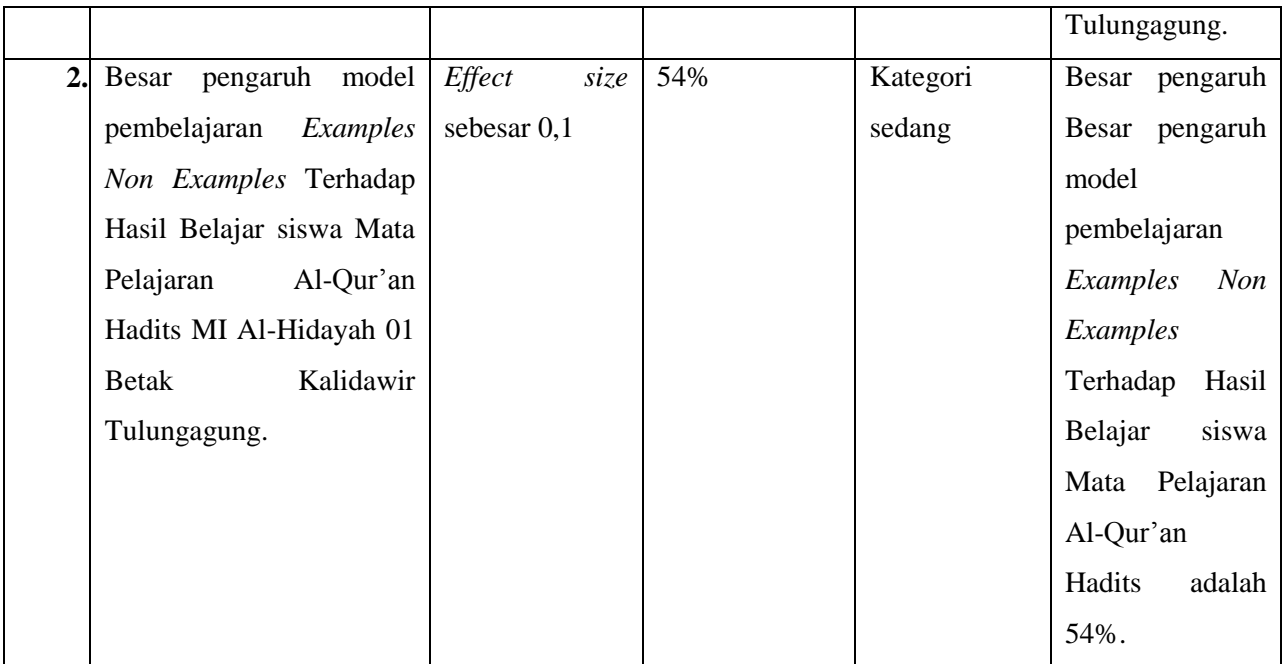